## **IMPLEMENTASI** *INFORMATION RETRIEVAL SYSTEM* **MENGGUNAKAN TEKNIK** *VECTOR SPACE MODELS(VSM)* **UNTUK SISTEM PENGUJIAN KOMPUTER BERBASIS TEKS**

*Elin Panca Saputra<sup>1</sup> , Sugiono<sup>2</sup> , Supriatiningsih<sup>3</sup>*

*Program Studi Sistem Informasi, Universitas Bina Sarana Informatika, Indonesia1,2,3) Jl. Kamal Raya No.18, RT.6/RW.3, Cengkareng Bar., Kecamatan Cengkareng, Kota Jakarta Barat, Daerah Khusus Ibukota Jakarta 11730, Indonesia elin.epa@bsi.ac.id<sup>1</sup>; sugiono.sgx@bsi.ac.id<sup>2</sup> ; supriatiningsih.stq@bsi.ac.id<sup>3</sup>*

**Abstract** *: Computer-based exams are a system of examinations that utilize information technology in managing answers and evaluating the results of tests that have been done by students. In general, computer-based examinations are still multiple choice or multiple choice, this causes students to think less developed patterns. Indeed essay-based exams must be applied to develop students' thinking patterns in understanding a scientific field. "Information retrieval" is study of procedures and methods used to rediscover stored information from various relevant resources. With the act of indexing, calling, calling data back (penarikkaning). VSM (Vector Space Model) is one of the IR methods by looking for similarity (similarity) of a document based on the query entered. In this study the VSM method will be applied to the problem of esay-based computer exams to get the level of similarity of an answer with the query determined by the teacher. Case studies that have been done with data in the form of 1 esay question answered by 4 students with each different answer can display similarity levels of 0.14, 0.0, 0.10 and 0.20. So that it can be concluded that the sequence of ranking similarity answers to queries is the 4th, 1st, 3rd and 2nd students.*

*Key Word* : *Text Based Computer Exam*

#### **1. PENDAHULUAN**

Imepelmentasi dengan Information Retrieval bertujuan untuk meningkatkan proses pencarian informasi, dan untuk meningkatkan efisiensi pencarian informasi yang optimal untuk memenuhi kebutuhan pengguna (Qasim & Dkk, 2015) Beragam manfaat media komputer dalam dunia pendidikan diantaranya untuk keperluan ujian baik bersifat *online* maupun *offline*. Akan tetapi kebanyakan ujian dengan menggunakan komputer masih berupa pilihan ganda atau *multiple choice* sehingga peserta ujian hanya memilih salah satu jawaban yang dainggap benar saja dan tidak perlu banyak berfikir untuk menyelesaikannya. Hal tersebut dapat menyebabkan kurang maksimalnya pola berfikir siswa. Dengan sistem ujian komputer yang berbasis *essay* para siswa diharapkan mampu mengembangkan pola pemikirannya terhadap suatu mata pelajaran. Sistem ujian berbasis *essay* pada umumnya

sudah diterapkan namun dalam pelaksanaannya masih menggunakan manual dalam proses pengkoreksiannya.

Dari pencarian informasi saat ini menghasilkan *penarikkan* yang tinggi dan tingkat keakuratan yang rendah. *penarikkan* yang tinggi dapat diartikan bahwa dokumen yang didapatkan dalam penelusuran dokumen adalah banyak, sedangkan tingkat akurasinya rendah dapat diartikan bahwa dokumen yang diharapkan dapat ditemukan sedikit atau rendah. Utntuk memecahkan Permasalahan untuk mengatasi masalah di adalah dengan membuat sistem Information Retrieval yaitu menggunakan metode *Vector Space Model (VSM).* Metode VSM dipilih karena cara kerja model yang efisien, mudah dalam representasi dan dapat diimplementasikan pada text maining. Algoritme tersebut berbeda dalam mengambil pendekatan, yang berbeda dalam menganalisis kesamaan serta menghitung skor. Salah satu pendekatan yang berperingkat tinggi dan digunakan adalah *Vector Space Model* (A. Jain & Dkk, 2017).

*Vector Space Model (VSM)* saat ini sudah diterapkan dalam bidang keilmuan seperti *Computational Linguistic* (K. Erk & Dkk, 2010). Penggunaan VSM juga dapat diterapkan dalam sistem temu kembali informasi atau *Information Retrieval* (IR). Penerapan sistem IR dalam ujian berbasis esay dapat mempermudah sistem dalam memberikan nilai kemiripan suatu jawaban terhadap kunci jawaban atau *query* yang telah ditentukan oleh pengajar.

V*ector Space Model* digunakan untuk merepresentasikan teks abstrak menjadi vektor yang digunakan untuk seseorar<br>mengidentifikasi keterkaitan dekumen (Csebuah mengidentifikasi keterkaitan dokumen (C. Slamet & Dkk, 2018). Dari metode ini, hasil ringkasan dapat dihasilkan dari dokumen**.**

Pada penelitian ini akan dibahas mengenai penerapan Information retrieval pada sistem ujian komputer berbasis esay menggunakan metode *Vector Space Model.* Dengan menggunakan metode VSM kami akan menghitung penarikkan dan precission antara jawaban esay siswa dengan jawaban esay yang telah diinputkan oleh pengajar sehingga didapatkan tingkat kemiripan antara jawaban dengan kunci jawabannya. metode menggunakan model ruang *vektor* (VSM) untuk mewakili dokumen untuk vektor, di mana masing-masing dimensi sesuai bobot, dan kemudian menghitung kesamaan antara dokumen dengan kumpulan dokumen yang memiliki kesamaan lebih tinggi (C. Qimin & Dkk, 2015).

Kami mengusulkan metode untuk mengotomatiskan proses peringkasan dokumen *teks* berdasarkan frekuensi istilah dalam dokumen pada tingkat yang berbeda paragraf dan kalimat. Untuk meringkas dokumen, kesamaan antara paragraf dan kalimat dalam paragraf dianggap menggunakan *Vector Space Model (VSM)* (N. Gupta & Dkk, 2013). di samping itu *Vector Space Model (VSM)* metode kami

efektif dan efektif dapat meningkatkan akurasi pengelompokan yang signifikan ditunjukkan dalam hasil percobaan (C. Qimin & Dkk,2015)**.**

## **2. LANDASAN TEORI Text Mining**

*Text mining* merupakan salah satu bidang khusus dari data mining. Secara garis besar *text mining* sebagai proses menemukan informasi yang dilakukan oleh user yang berinteraksi dengan sekumpulan dokumen menggunakan tool analisis yang merupakan komponen dalam data mining (D. W. Brata and A. Hetami, 2015).

Beda halnya dengan Data mining terdiri dari algoritma inti yang memungkinkan seseorang akan dapat untuk mendapatkan dasar dasar wawasan dan pengetahuan dari data besar (E. P. Saputra, 2017).

Seperti ekstraksi data selain itu text mining sebuah pemrosesan bahasa alami yang lebih luas dan telah menjadi bidang aktif dalam sains selama beberapa dekade ini. Namun, penggunaannya dalam bisnis telah menjadi semakin penting ketika menjadi web (C. Fay, 2018).

Text mining diperlukan sebelum melakukan proses pencarian similarity suatu dokumen. Dalam tahapan text mining terdapat tahapan Preprocessing text, yakni tindakan menghilangkan karakter-karakter tertentu yang terkandung dalam dokumen, seperti koma, tanda petik dan lain-lain serta mengubah semua huruf kapital menjadi huruf kecil. Selain itu, dalam tahap text preprocessing ini dilakukan tokenization. Tokenization merupakan proses pengolahan token yang terdapat dalam rangkaian teks, sehingga dokumen akan dipecah-pecah menjadi term (A. Aziz & Dkk, 2016).

Berikut tahapan-tahapan text mining:

a. Casefolding: mengubah semua huruf dalam dokumen menjadi huruf kecil (lowercase).

- b. Tokenizing: memotong tiap kata dalam kalimat atau parsing dengan menggunakan spasi sebagai delimiter yang akan menghasilkan token berupa kata.
- c. Filtering: menyaring kata yang didapat dari tokenizing yang dianggap tidak penting atau tidak memiliki makna dalam proses text mining yang disebut stopword. Stopword berisi kata-kata umum yang sering muncul dalam sebuah dokumen dalam jumlah banyak namun tidak memiliki kaitan dengan tema tertentu.
- d. Stemming: mengembalikan kata-kata yang diperoleh dari hasil filtering ke bentuk dasarnya, menghilangkan imbuhan awal (prefix) dan imbuhan akhir (sufix) sehingga didapat kata dasar.

## **Metode Term Frequency-Inversed Document Frequency (TF/IDF)**

Basis pembobotan TF-IDF merupakan jenis pembobotan yang melibatkan pengukuran statistik untuk mengukur seberapa penting sebuah kata dalam kumpulan dokumen. Tingkat kepentingan meningkat ketika sebuah kata muncul beberapa kali dalam sebuah dokumen tetapi diimbangi dengan frekuensi kemunculan kata tersebut dalam kumpulan dokumen (D. W. Brata and A. Hetami, 2015).

TF merupakan pembobotan yang sederhana dimana penting tidaknya sebuah kata diasumsikan sebanding dengan jumlah kemunculan kata tersebut dalam dokumen, sementara IDF merupakan pembobotan yang mengukur seberapa penting sebuah kata dalam dokumen apabila dilihat secara global pada seluruh dokumen (T. M. Isa and F. Abidin, 2013).

Pada metode TF-IDF yang dapat memberikan nilait untuk masing-masing setiap data dan *Vector Space Model (VSM)* menghitung nilai kesamaan antara kata kunci serta masing-masing pada data besar. Hasil perhitungan diwakili oleh tingkat

kesamaan data terhadap kata kunci (A. Rokhim and A. A. Yaqin, 2017).<br>Pada dasarnya TF dan

TF dan IDF merupakan proses pembobotan suatu kata dalam suatu dokumen dihitung berdasarkan banyaknya kata tersebut muncul. Berikut persamaan yang digunakan dalam proses TF-IDF:

$$
IDF_{(t)} = log(D/df_{(t)})
$$

Dimana :

 $=$  rasio frequensi dokumen pada kata ke-t dari query

 $D =$  jumlah dokumen yang digunakan  $Df_{(t)} =$  jumlah dokumen yang mengandung kata ke-t dari query

$$
TF\text{-}IDF_{(d,t)} = TF_{(d,t)} * IDF_{(t)}
$$

Dimana :

 $D =$  dokumen ke-d

 $T = kata$  ke-t dari kata kunci

Tf = frequensi banyaknya kata ke-t dari query pada dokumen ke-d

TF-IDF = bobot dokumen ke-d terhadap query ke-t

IDF = rasio frekuensi dokumen pada kata ke-t dari kata kunci

## **Vector Space Model**

Kemiripan antara vektor dokumen dan vektor query akan dihitung dengan  $cosine$   $similarity[10]$ . Perhitungan similarity menggunakan VSM dapat ditulis menggunakan persamaan :

$$
Sim(di,dj) = \frac{Di\,Dj}{D_1|D_2|} = \frac{Wi\,q.Wi\,j}{\sqrt{Wi\,q^2} * Wi\,j^2}
$$

Dimana  $Sim(di, di) = similaritas antara query$ dengan dokumen

 $D =$  panjang vektor pada dokumen

Wij = bobot term pada dokumen

Wiq = bobot term pada query

## **3. HASIL DAN PEMBAHASAN**

Pada penelitian ini dilakukan pengujian terhadap similaritas antara jawaban guru dengan jawaban murid terhadap suatu soal yang sama. Langkah awal guru menginput pertanyaan dan jawaban dari pertanyaan tersebut yang nantinya akan digunakan sebagai query. Selanjutnya siswa menjawab pertanyaan dari guru yang nantinya jawaban tersebut akan digunakan sebagai dokumen. Soal : Aplikasi Komputer Adalah.?

Jawaban(Guru) : Sebuah perangkat lunak (software) program komputer yang ditulis dalam bahasa pemrograman dan berfungsi melakukan perintah sesuai dengan keinginan dari pembuat aplikasi.

Jawaban(Siswa 1) : program pada komputer yang dibuat untuk menjalankan perintah programmer

Jawaban(Siswa 2) : windows, microsoft word, winamp, dan lain-lain

Jawaban(Siswa 3) : software yang ada pada komputer yang digunakan sebagai alat untuk menjalankan perintah pengguna komputer

Jawaban(Siswa 4) : sekumpulan instruksi yang ditulis dalam bahasa pemrograman yang berfungsi untuk memerintah komputer agar dapat menjalankan perintah dari penggunanya.

#### **1) Pengolahan dengan Microsoft Excel**

Pada tahap awal, terlebih dahulu dilakukan preprocessing text yakni proses casefolding, tokenizing, filtering dan streaming.

Pada tahap *casefolding*, suatu dokumen disamakan bentuk hurufnya menjadi kecil semua atau lower case dan dihilangkan semua tanda baca yang ada. Selanjutnya pada tahapan *tokenizing* dokumen dipecah per kata menggunakan operator spasi.

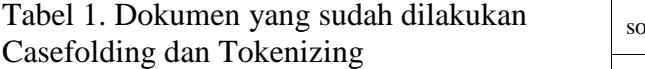

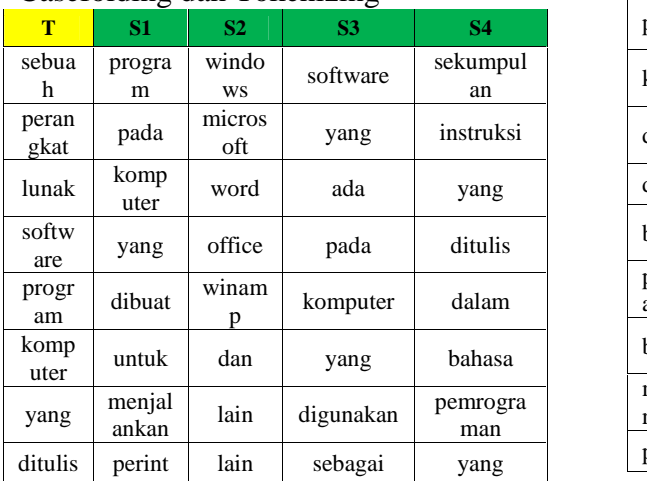

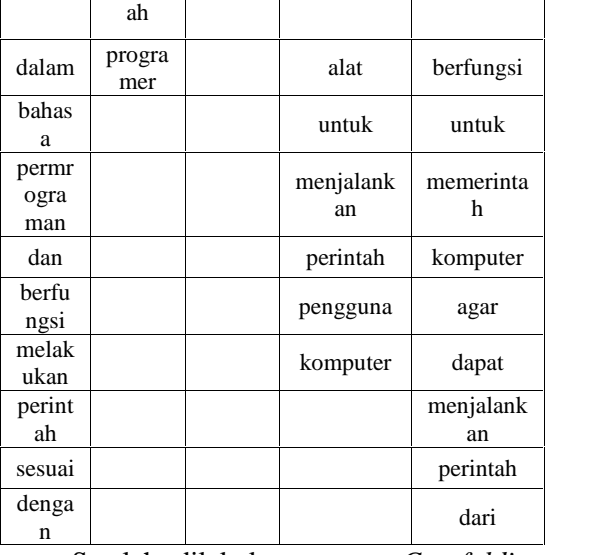

Setelah dilakukan proses *Casefolding* dan *Tokenizing* selanjutnya dilakukan proses *Filtering* yaitu dengan menghilangkan kata kata *stop word* atau kata sambung serta menghilangkan kata-kata yang sama pada setiap dokumen.

Tabel 2. Dokumen yang sudah dilakukan Filtering

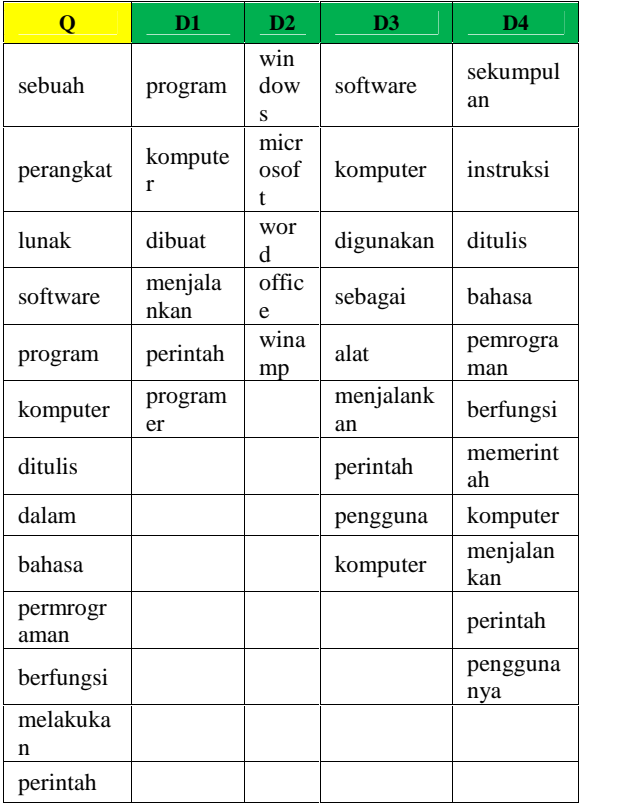

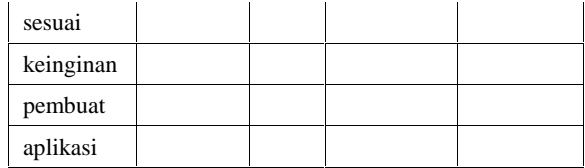

Setelah proses Filtering selanjutnya dilakukan proses Streaming yakni proses pengembalian kosakata menjadi kata dasar dengan menghilangkan imbuhan-imbuhan kata yang ada.

Tabel 3. Dokumen yang sudah dilakukan Streaming

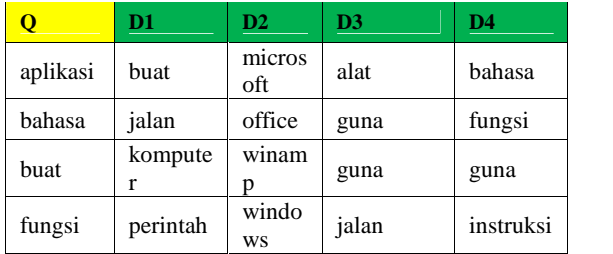

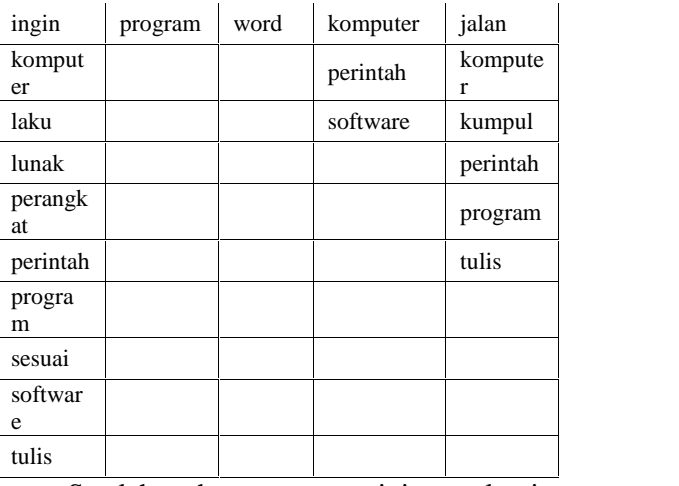

Setelah tahapan text mining selesai selanjutnya dilakukan perhitungan pembobotan dari setiap term menggunakan persamaan TF-IDF.

# Tabel 4. Tabel perhitungan TF dan IDF

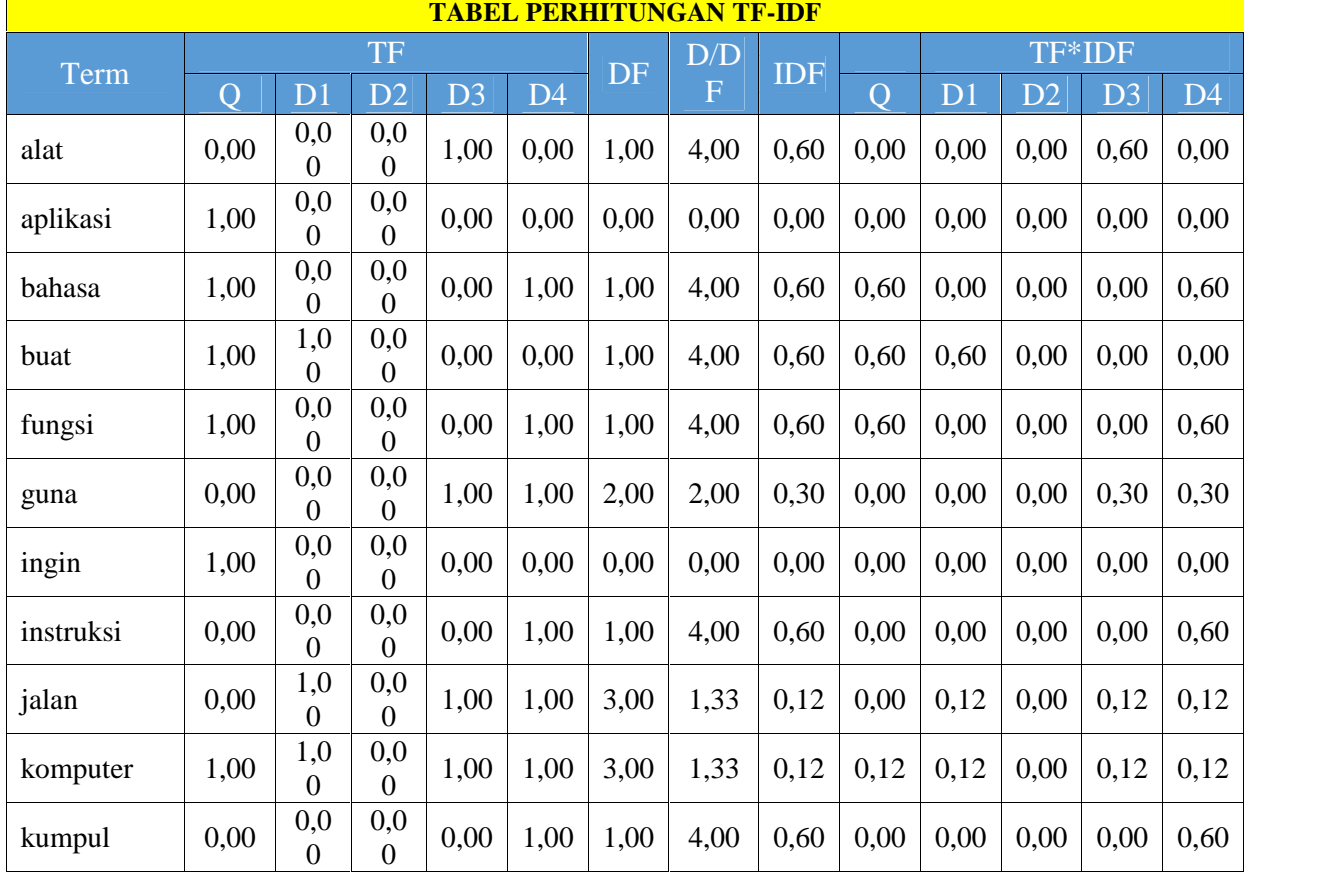

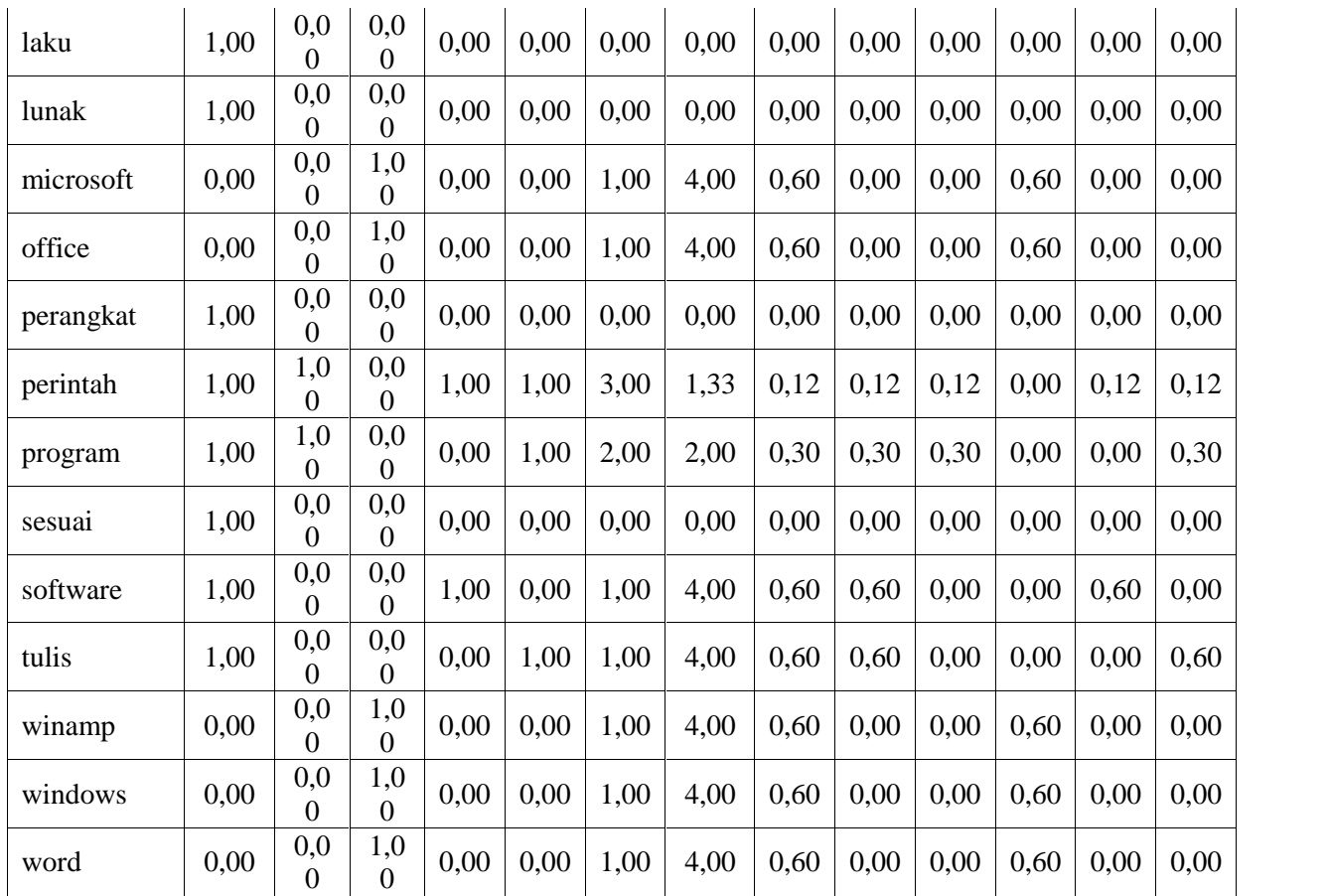

Setelah melakukan perhitungan terhadap TF dan IDF selanjutnya kita lakukan tahapan berikutnya yakni

menghitung jarak antar vektor dengan persamaan VSM.

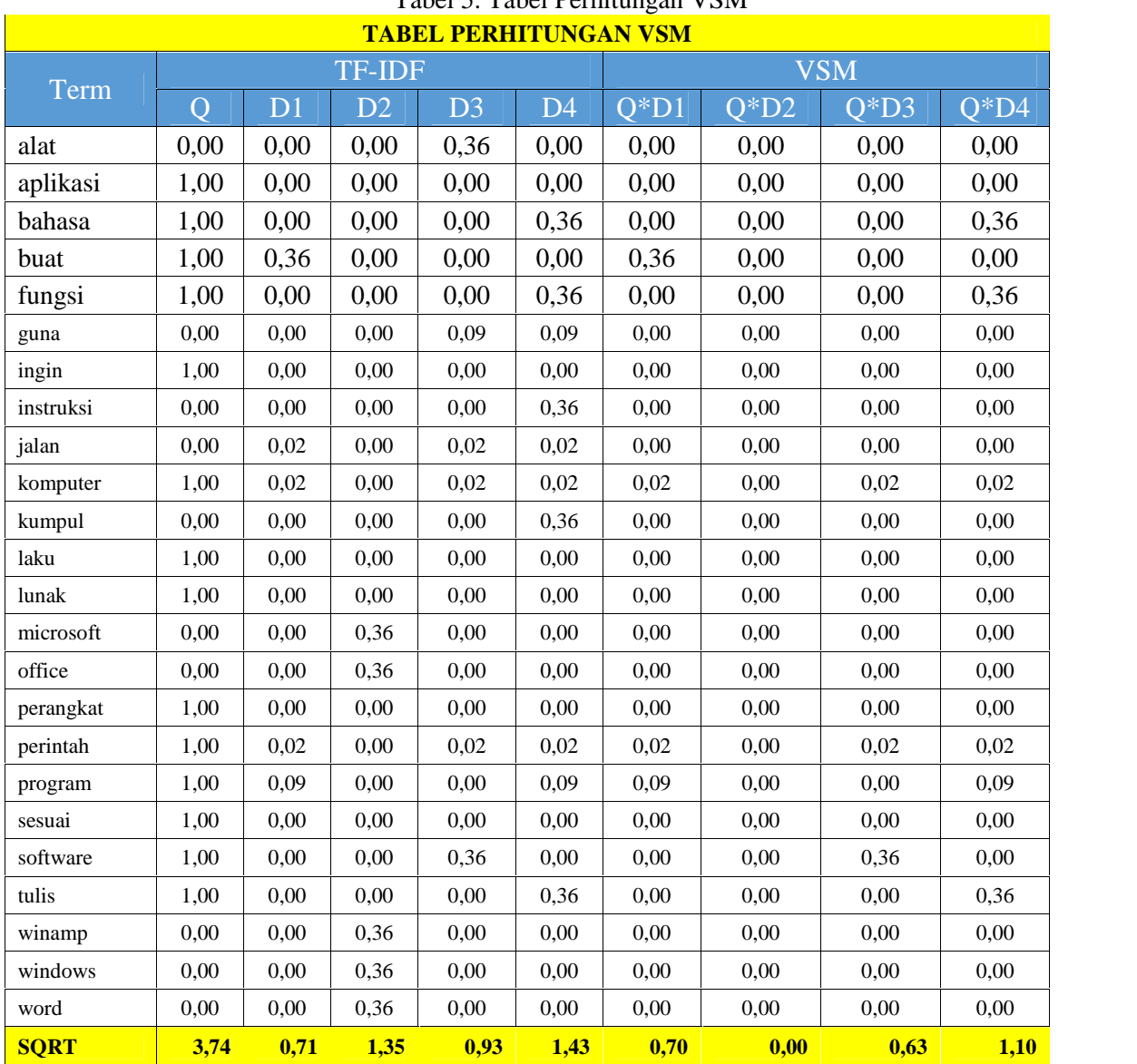

Tabel 5. Tabel Perhitungan VSM

Setelah mengkonversi tiap-tiap term menjadi vektor dan mencari bobot antar vektor atau tahapan VSM langkah

selanjutnya kita jari jarak antara tiap-tiap kata pada query dengan masing-masing dokumen.

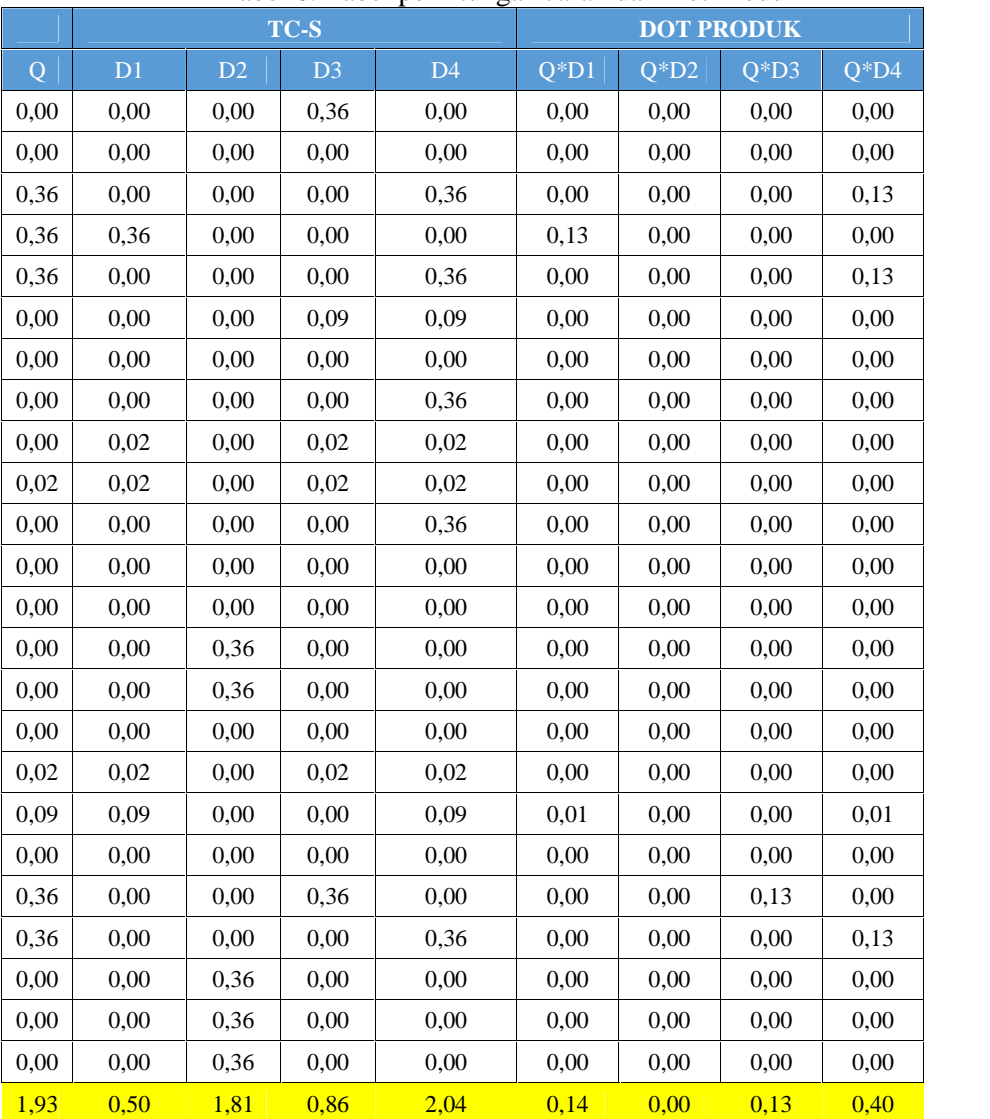

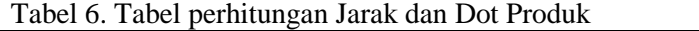

Setalah langkah-langkah diatas selanjutnya kita cari tingkat similarity duatu dokumen dengan query dengan menghintung jaraknya Tabel 7. Hasil pencarian Similarity dari tiap-tiap dokumen terhadap query 0,14 0,00 0,10 0,20

Dari tabel diatas dapat disimpulkan bahwa jawaban dari siswa ke-1 memiliki tingkat similarity sebesar 0,14 siswa ke-2 sebesar 0,0 siswa ke-3sebesar 0,10 dan siswa ke-4 sebesar 0,20 terhadap jawaban yang diberikan oleh guru.

## **2) Implementasi Aplikasi**

Aplikasi ini merupakan bentuk implementasi penerapan Information Retrieval dengan menggunakan metode Vector Space Model(VSM). Aplikasi ini berfungsi untuk mencari tingkat kemiripan (similarity) antara jawaban yang telah diinputkan guru(query) dengan jawaban yang telah diinputkan oleh siswa(dokumen). Aplikasi ini masih dalam bentuk modul sederhana yang nantinya diperlukan implementasi terhadap aplikasi induk seperti e-learning maupun sistem ujian ainnya.

Sistem berjalan aplikasi ini yaitu guru terlebih dahulu menginput soal beserta jawabannya yang nantinya dianggap sebagai query. Selanjutnya setiap siswa aja memberikan jawaban yang nantinya dianggap sebagai dokumen yang akan diproses tingkat similaritasnya terhadap query.

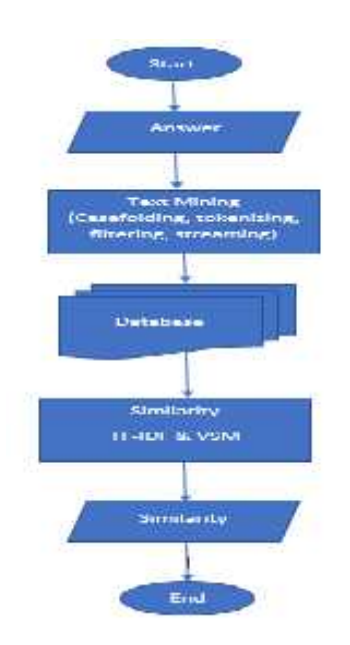

Gambar 1. Flowchart Sistem

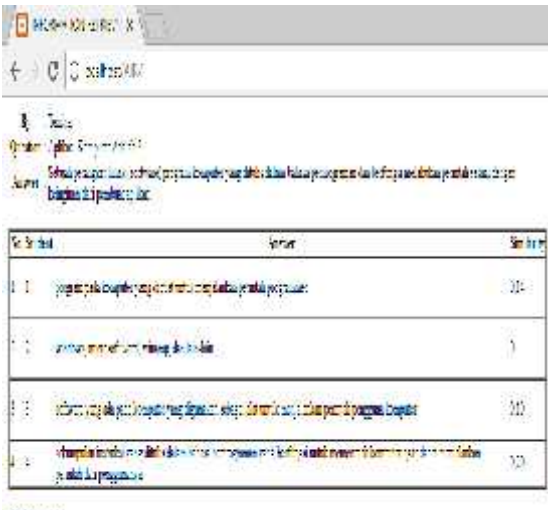

Gambar 2. Hasil perhitungan VSM menggunakan Aplikasi

## **4. KESIMPULAN**

Berdasarkan penelitian diatas penunlis dapat mengambil kesimpulan bahwa metode VSM dapat mempermudah guru dalam memberikan penilaian terhadap tingkat kemiripan jawaban siswa pada kasus ujian berbasis esay menggunakan komputer.

Hasil pengujian terhadap suatu data berupa satu pertanyaan esay yang dijawab

oleh 4 orang siswa dapat diperoleh tingkat similaritas tertinggi dari siswa ke-4 yakni

## **Daftar Pustaka**

- [1] L. M. Qasim Abualigah and E. S.Hanandeh, "Applying Genetic Algorithms to Information Retrieval Using Vector Space Model," *Int. J. Comput. Sci. Eng. Appl.*, vol. 5, no. 1, pp. 19–28, 2015.
- [2] A. Jain, A. Jain, N. Chauhan, V. Singh, and N. Thakur, "Information Retrieval using Cosine and Jaccard Similarity Measures in Vector Space Model," *Int. J. Comput. Appl.*, vol. 164, no. 6, pp. 28–30, 2017.
- [3] K. Erk, S. Padó, and U. Padó, "A flexible, corpus-driven model of regular and inverse selectional preferences," *Comput. Linguist.*, vol. 36, no. 4, pp. 723–763, 2010.
- [4] C. Slamet, A. R. Atmadja, D. S. Maylawati, R. S. Lestari, W. Darmalaksana, and M. A. Ramdhani, "Automated Text Summarization for Indonesian Article Using Vector Space Model," *IOP Conf. Ser. Mater. Sci. Eng.*, vol. 288, no. 1, 2018.
- [5] C. Qimin, G. Qiao, W. Yongliang, and W. Xianghua, "Text clustering using VSM with feature clusters," *Neural Comput. Appl.*, vol. 26, no. 4, pp. 995– 1003, 2015.
- [6] N. Gupta, P. C. Saxena, and J. P. Gupta, "Document summarisation based on sentence ranking using vector space model," *Int. J. Data Mining, Model. Manag.*, vol. 5, no. 4, p. 380, 2013.
- [7] D. W. Brata and A. Hetami, "Perancangan Information Retrieval (IR) Untuk Pencarian

Ide Pokok Teks Artikel Berbahasa Inggris Dengan Pembobotan Vector Space Model," *J. Ilm. Teknol. Inf. Asia*, vol. 9, no. 1, pp. 53–59, 2015.

- [8] E. P. Saputra, "Prediksi Keberhasilan Telemarketing Bank Untuk," *J. Ilmu Pengetah. Dan Teknol. Komput.*, vol. 2, no. 2, pp. 66–72, 2017.
- [9] C. Fay, " Text Mining with R : A Tidy Approach ," *J. Stat. Softw.*, vol. 83, no. Book Review 1, pp. 1–3, 2018.
- [10] A. Aziz, R. Saptono, and K. P. Suryajaya, "Implementasi Vector Space Model dalam Pembangkitan Frequently Asked Questions Otomatis dan Solusi yang Relevan untuk Keluhan Pelanggan," *Sci. J. Informatics*, vol. 2, no. 2, p. 111, 2016.
- [11] T. M. Isa and F. Abidin, "Mengukur Tingkat Kesamaan Paragraf Menggunakan Vector Space Model untuk Mendeteksi Plagiarisme," *Semin. Nas. dan ExpoTeknik Elektro*, pp. 229– 234, 2013.
- [12] A. Rokhim and A. A. Yaqin, "Implementasi Metode Term Frequency Inversed Document Frequence ( Tf-Idf ) Dan Vector Space Model," *J. SPIRIT*, vol. 9, no. 1, pp. 34–38, 2017.